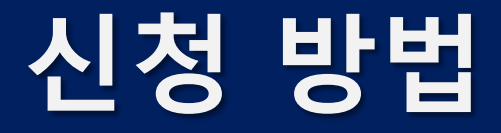

UNIST IRB

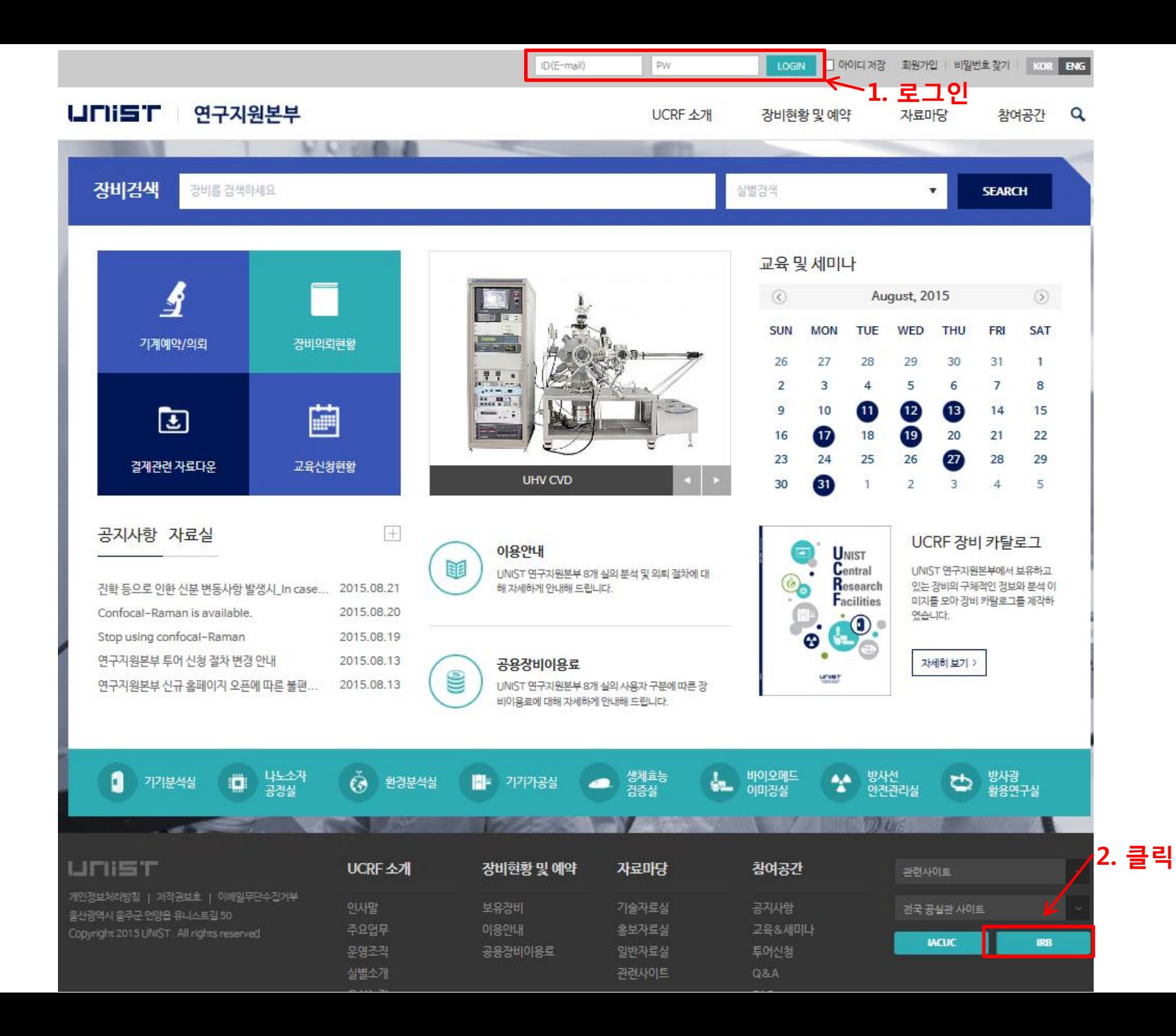

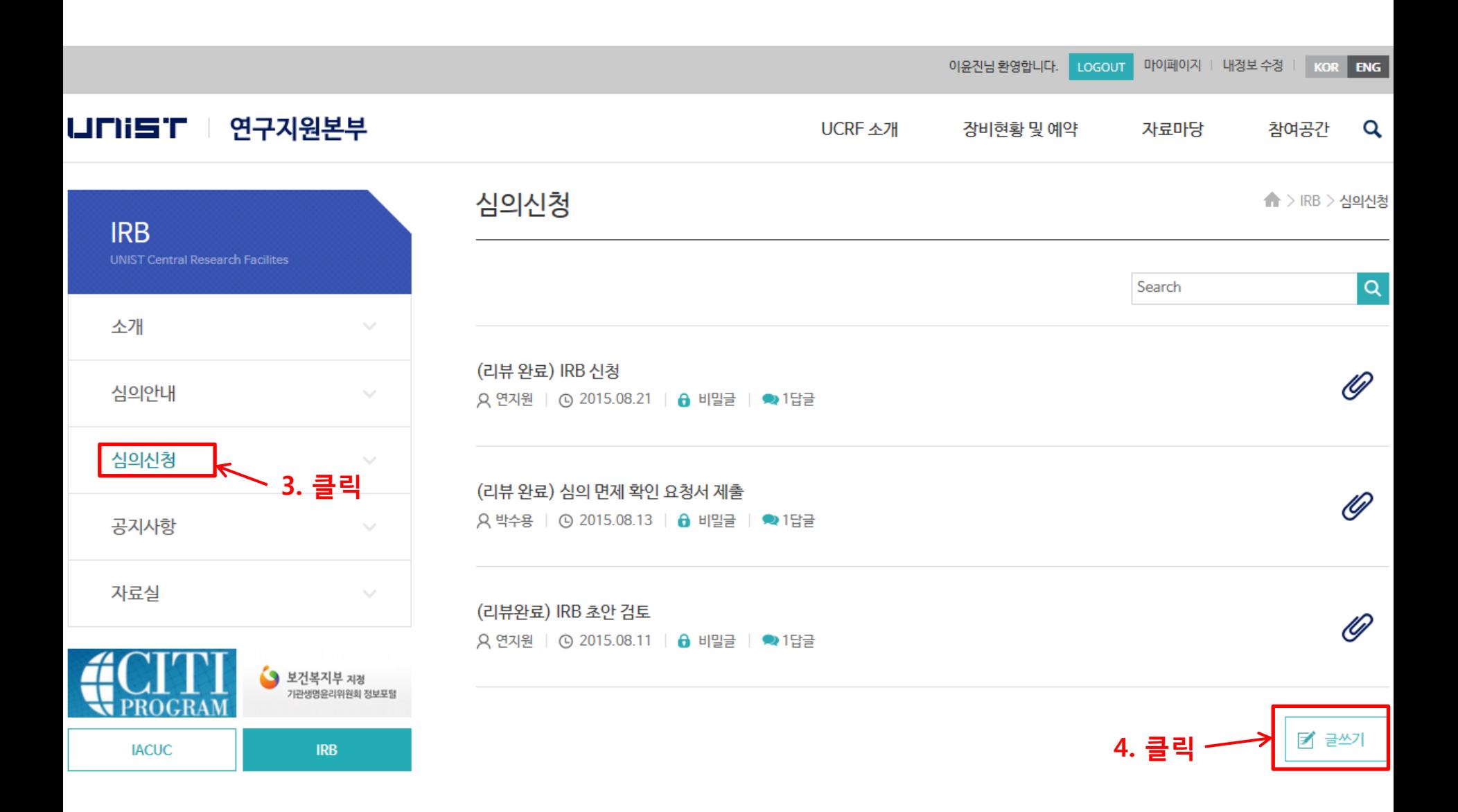

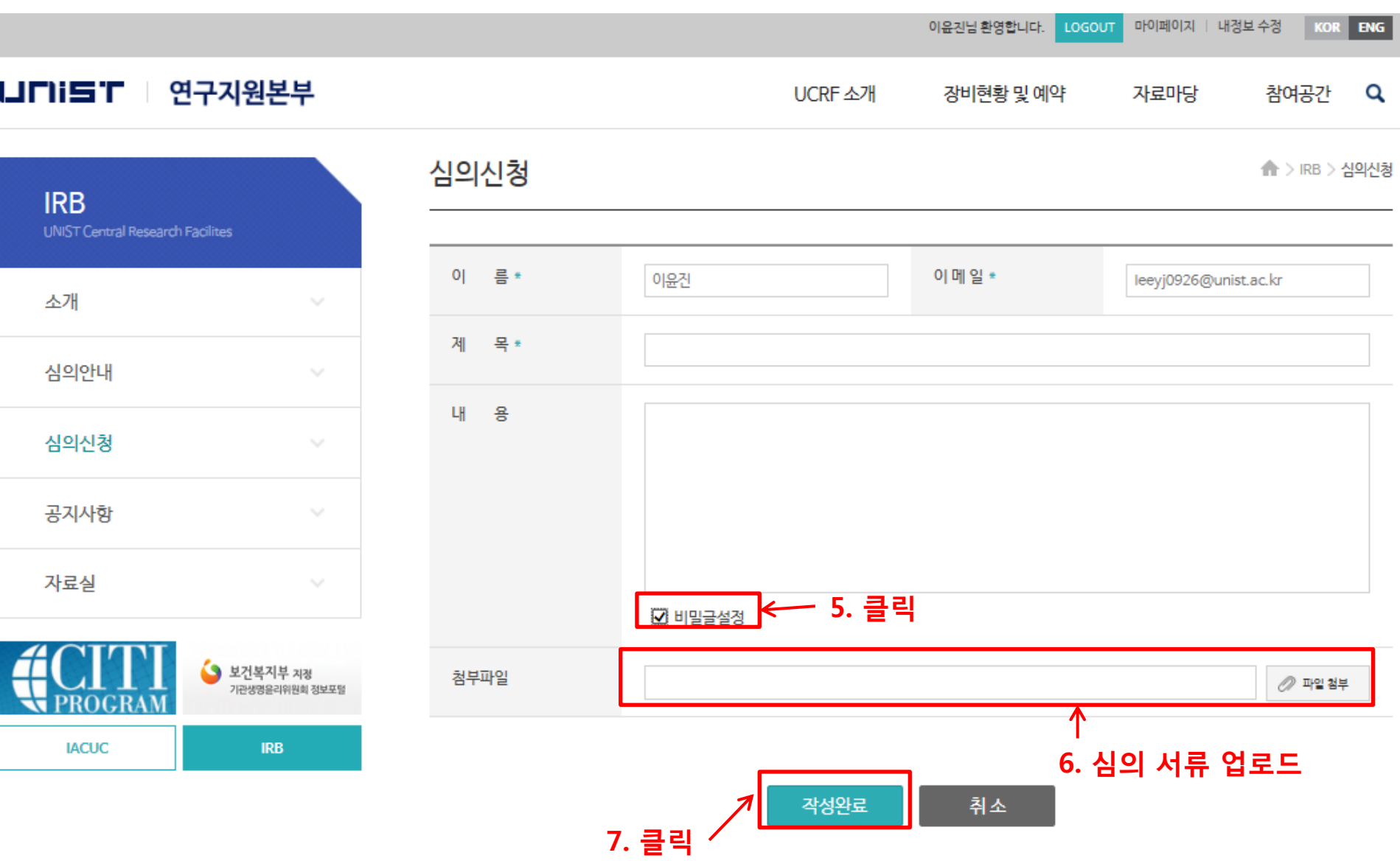

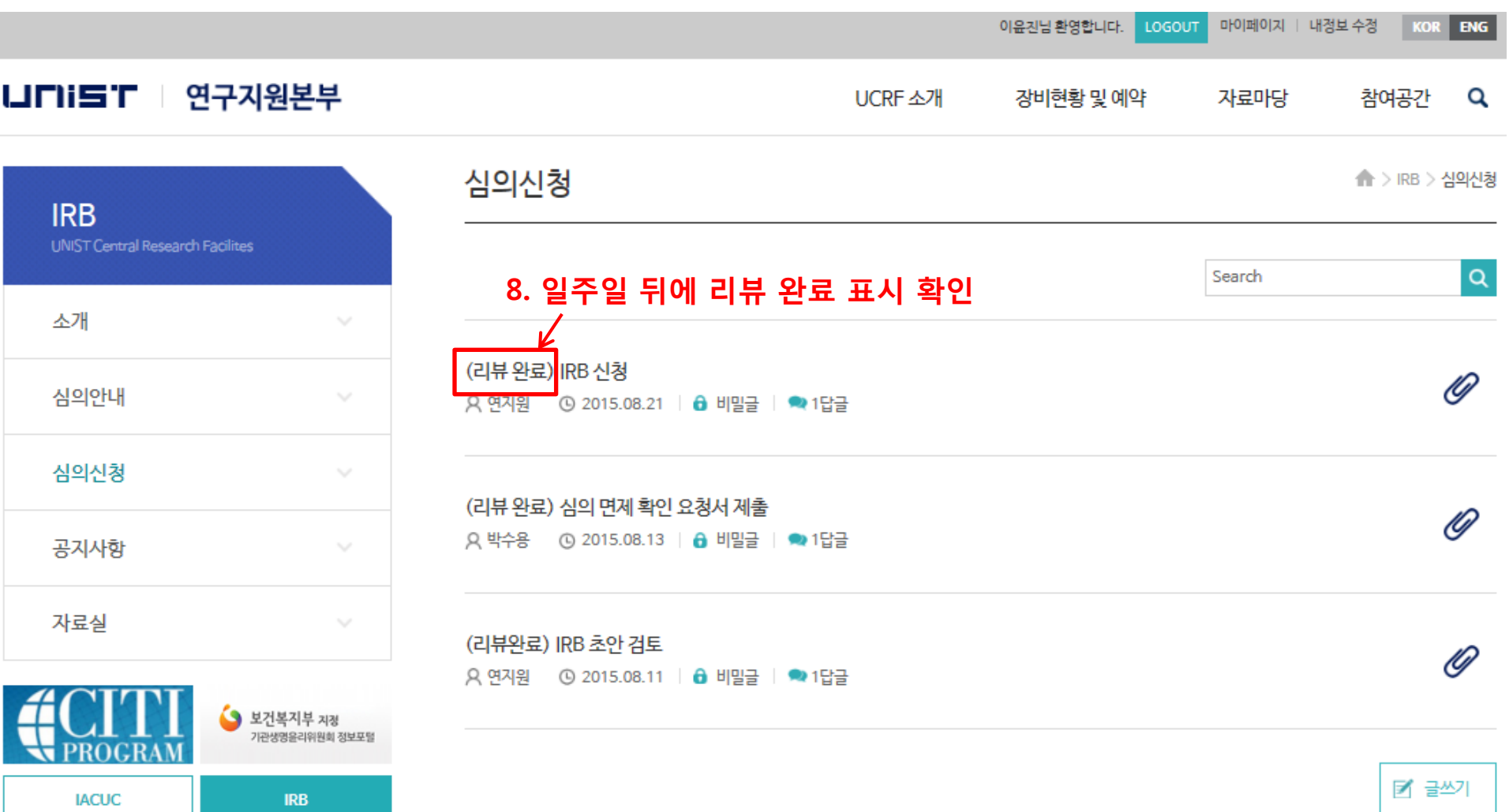

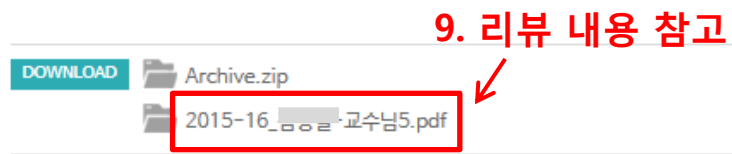

감사합니다.

첨부파일 참고하셔서 서류 보완해서 자필서명한 원본을 105동 109호 현관에 있는 메일박스로 제출해 주시기 바랍니다.

안녕하세요. IRB 담당자 이윤진 입니다.

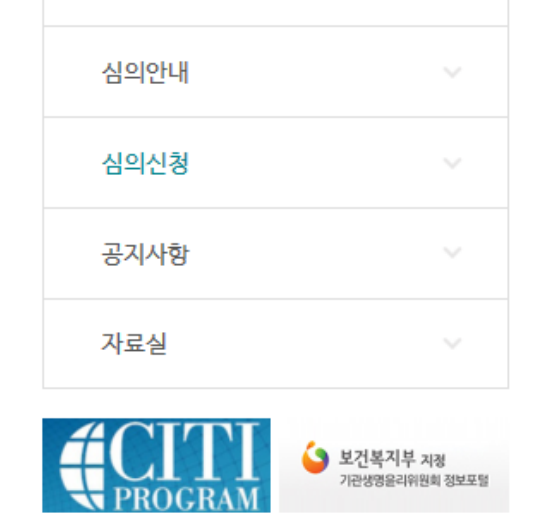

**IRB** 

소개

**IACUC** 

UNIST Central Research Facilites

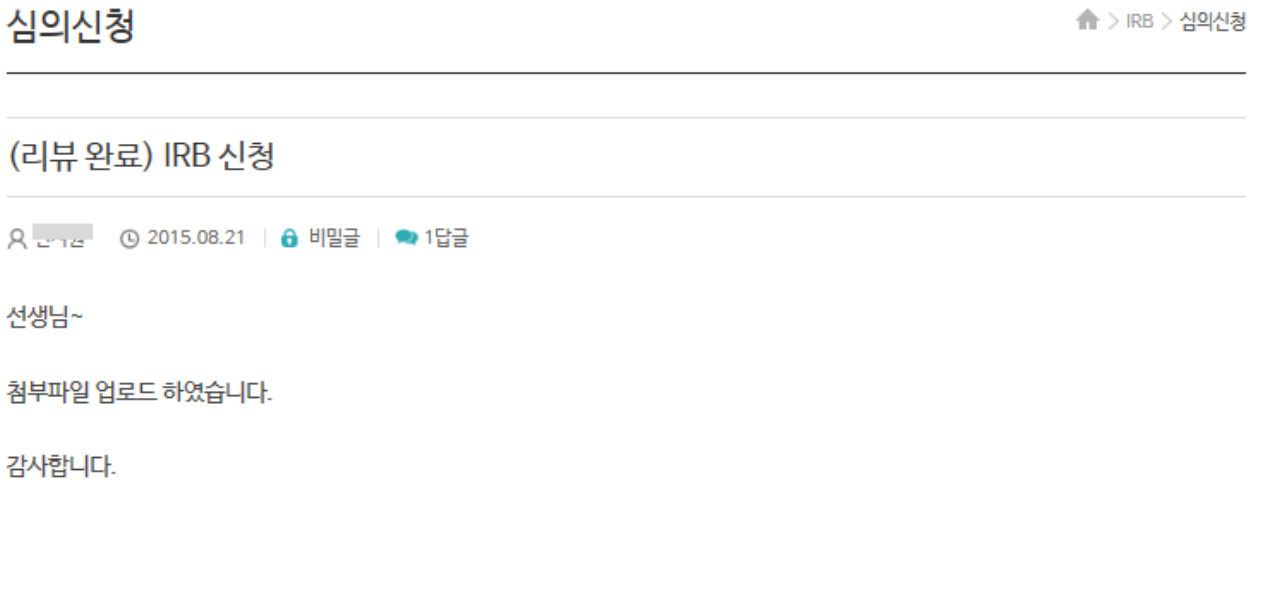

UCRF 소개

## LINIST | 연구지원본부

 $\sim$ 

**IRB** 

이윤진님 환영합니다. LOGOUT 마이페이지 | 내정보 수정 KOR ENG

자료마당

참여공간

**UNIST** 

Q

장비현황 및 예약

## 10. 서류 최종본은 줄기세포연구관(105동) 입구에 비치된 메일 박스로 제출해 주시면 됩니다.

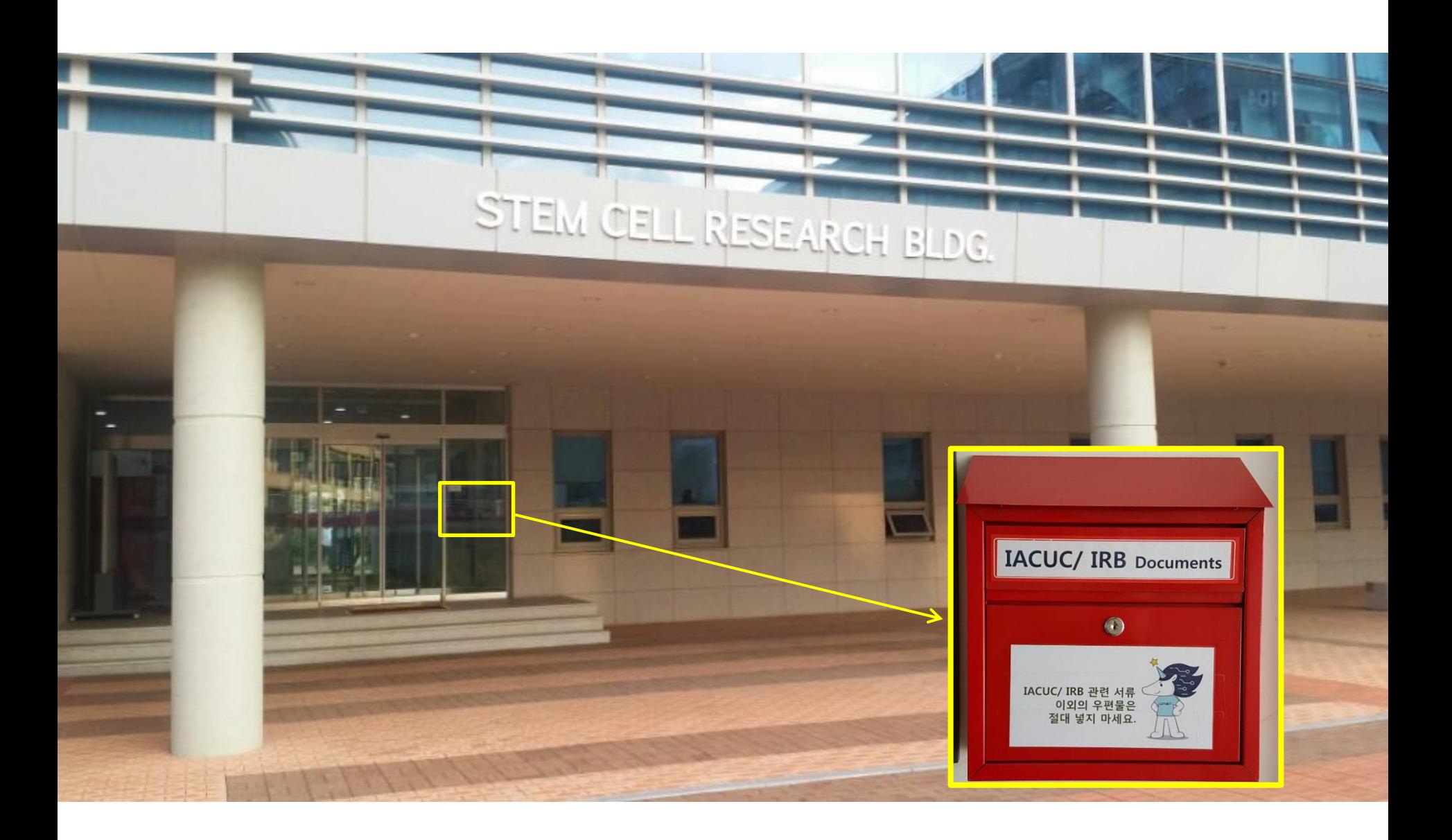